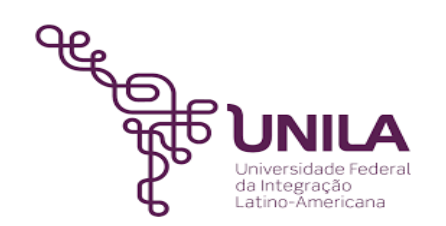

# **DETALHAMENTO DAS ATIVIDADES DO SUBPROCESSO - DAS**

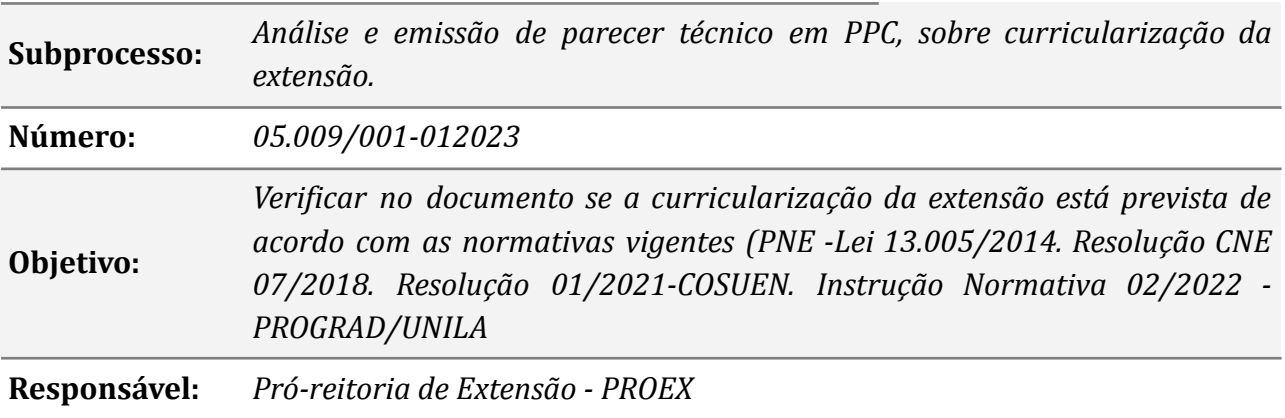

#### **Atores**

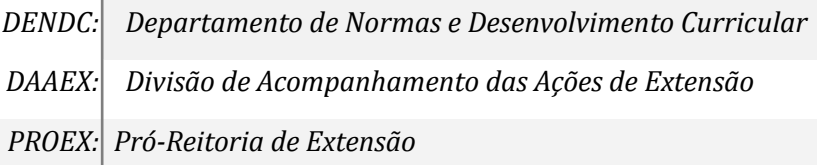

## **Atividades do subprocesso**

#### *1. Enviar processo do curso de específico para a PROEX*

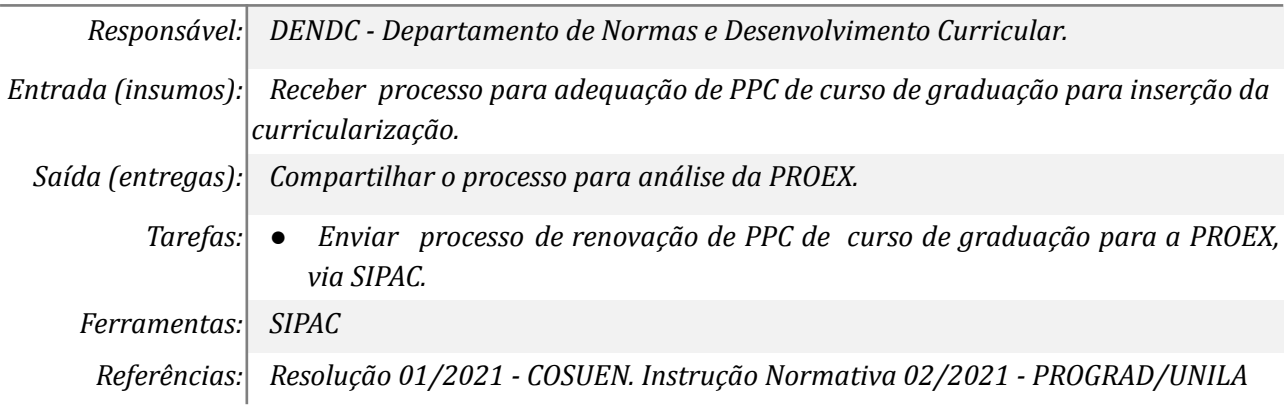

#### *2. Consultar histórico e reuniões com NDEs (Memória de reunião)*

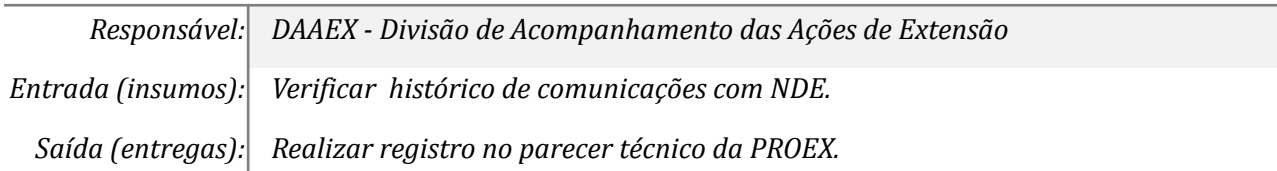

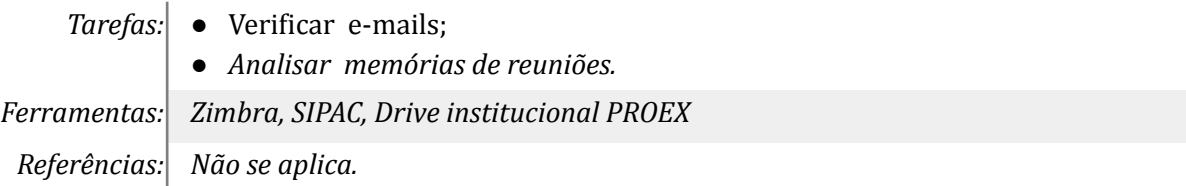

## *3. Verificar como a extensão aparece no PPC*

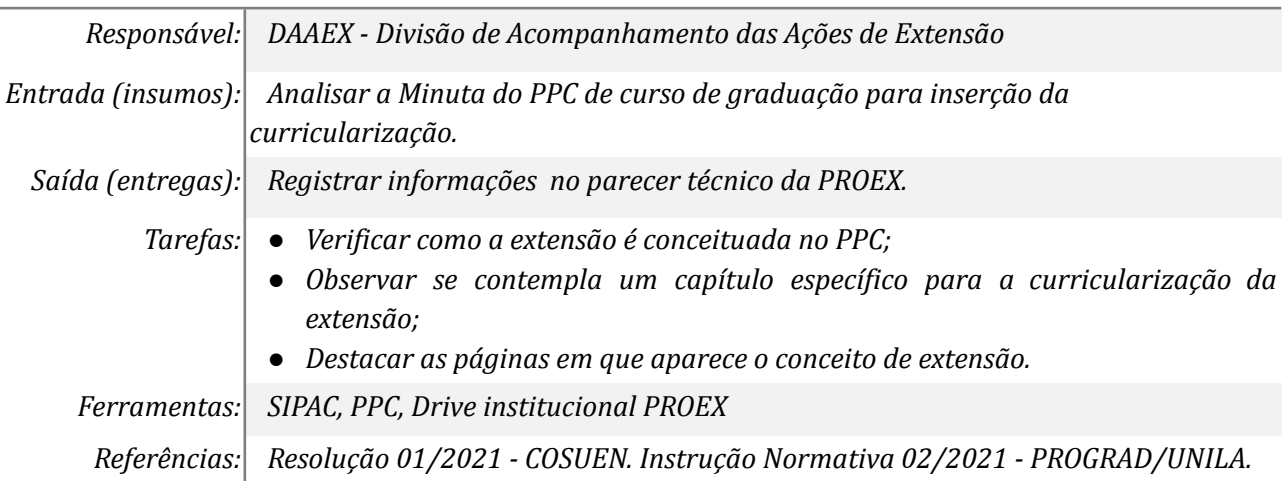

## *4. Verificar as observações do parecer do DENDC*

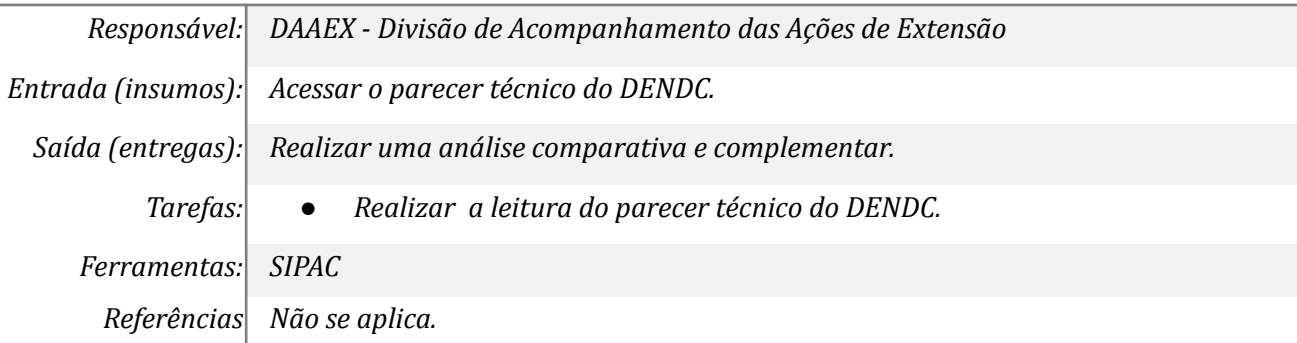

## *5. Conferir as informações de acordo com o Guia da curricularização*

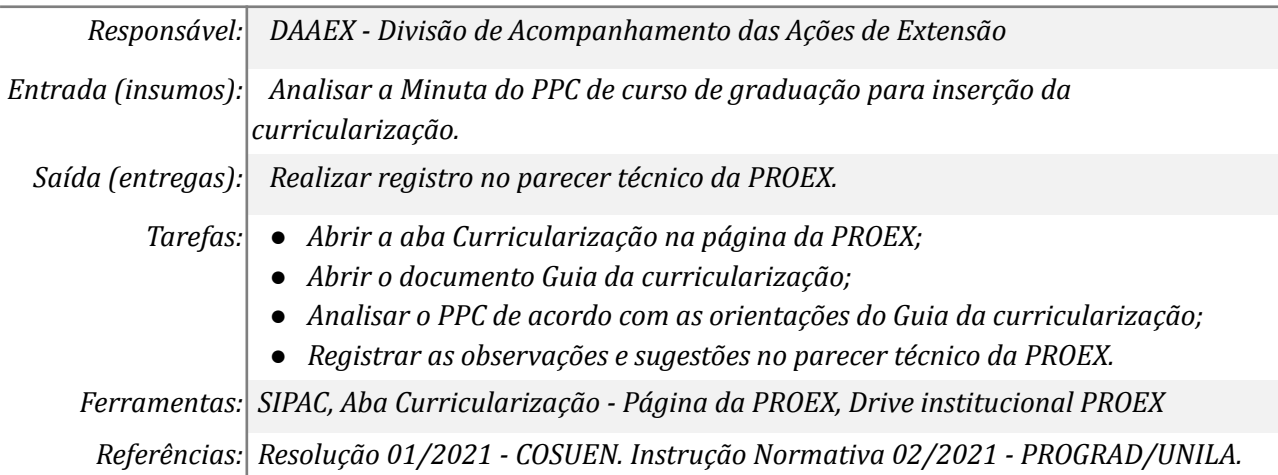

# *6. Conferir com a Resolução 01/2021*

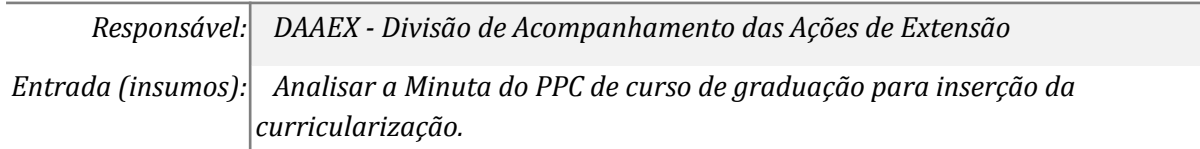

*Saída (entregas): Realizar registro no parecer técnico da PROEX.*

*Tarefas: ● Abrir a aba Curricularização na página da PROEX;*

- *● Abrir o documento Resolução 01/2021 - COSUEN;*
- *● Analisar o PPC de acordo com a normativa;*
- *● Registrar as observações e sugestões no parecer técnico da PROEX.*

*Ferramentas: SIPAC, Aba Curricularização - Página da PROEX, Drive institucional PROEX*

*Referências Resolução 01/2021 - COSUEN. Instrução Normativa 02/2021 - PROGRAD/UNILA.*

#### *7. Conferir com a IN 02/2021*

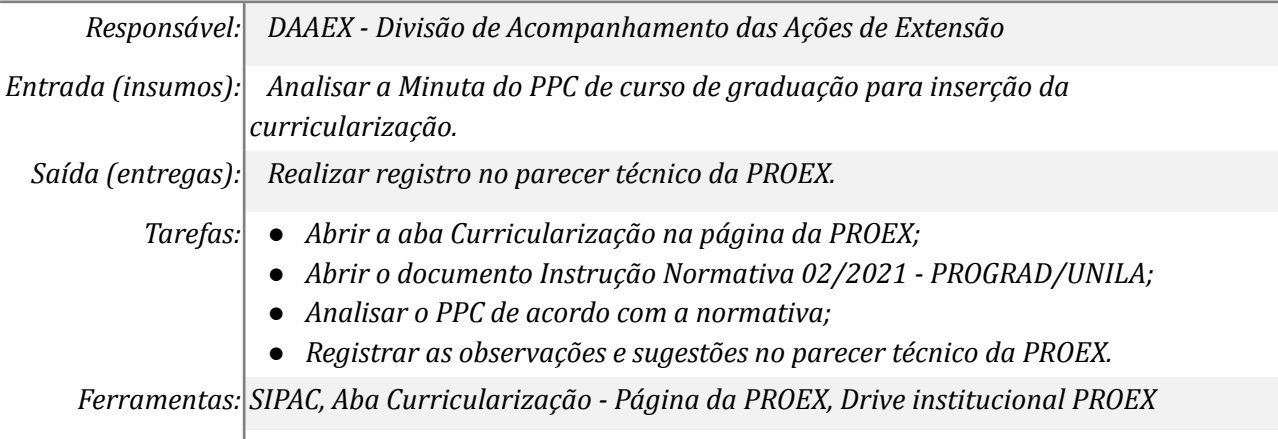

*Referências: Resolução 01/2021 - COSUEN. Instrução Normativa 02/2021 - PROGRAD/UNILA*

#### *8. Elaborar o parecer e inserção das análises no DRIVE*

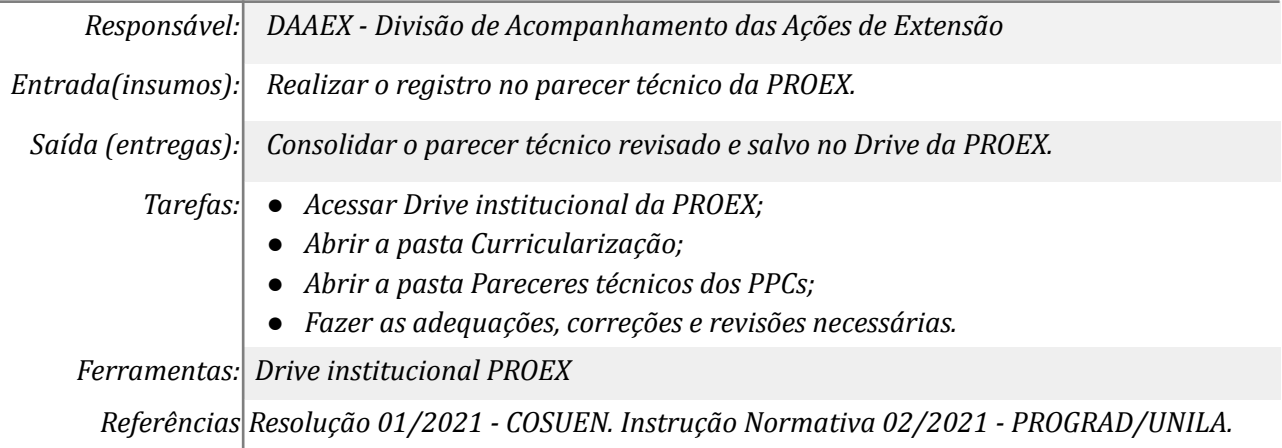

#### *9. Aprovar o parecer*

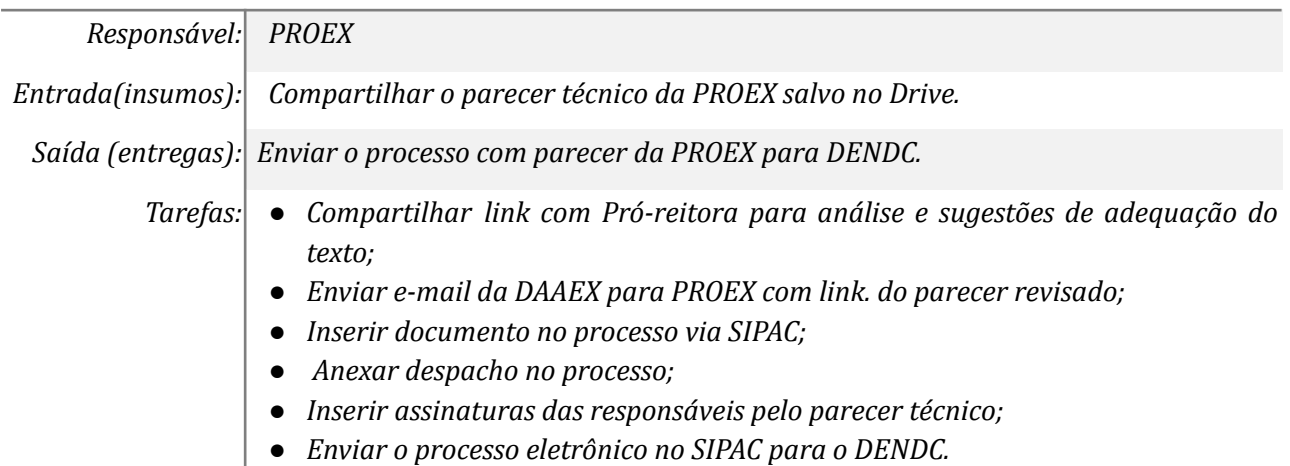

*Ferramentas: Zimbra, SIPAC, Drive institucional*

*Referências: Instrução Normativa 02/2021 - PROGRAD/UNILA.*

#### **Mapa do Subprocesso**

*Mapa disponível no Portal de Processos da UNILA*

## **Outras Informações**

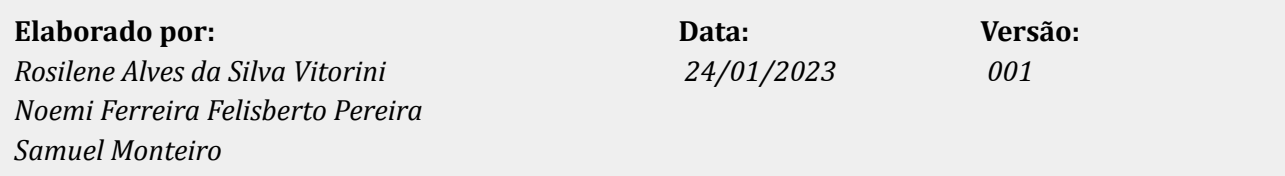